## **Details History in der Vorgangserfassung**

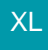

Die Detail-Ansicht "HISTORY für Vorgänge" ist über die Adressnummer verknüpft. Dadurch können in der Vorgangserfassung auf dem Register: "Positionen" die Details HISTORY angezeigt werden (Registerkarte: BELEGPOSITIONEN (BEARBEITUNG )- Schaltfläche: DETAILS - HISTORY).

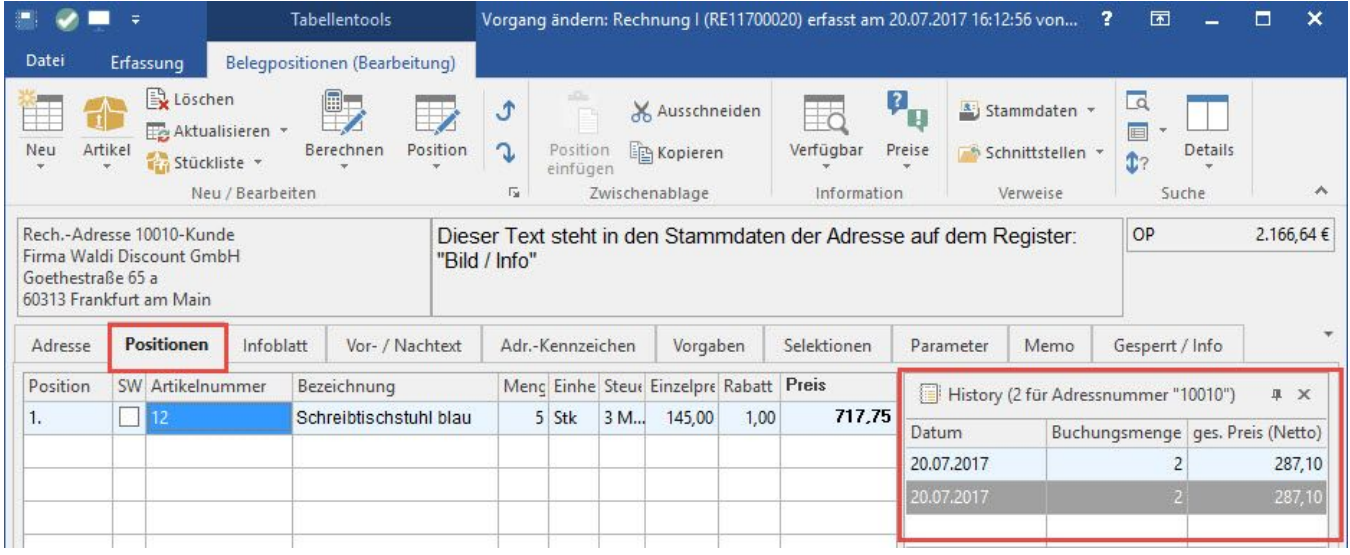